This is an extended application for use on the ZIDOO X9. This NAS Kit Application expands the ZIDOO X9 into a simple NAS device. It is based and developed entirely on Linux.

Functions:Built in Samba server,FTP server,SSH(Dropbear),Aria2,Transmission through web management.

# Install the application by downloading and running this file:http://apidl.zidoo.tv/naskit/ZidooNAS\_1.0.7.apk)

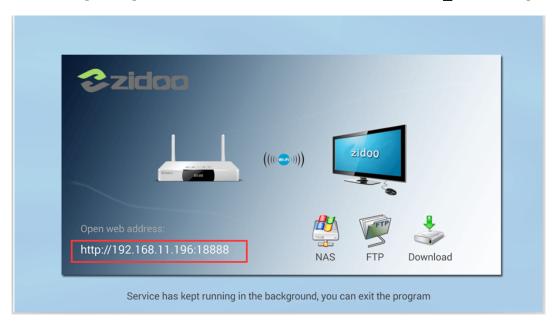

Find the X9's IP address open using a web-browser from your PC.

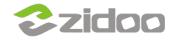

# zidoo technology support center www.zidoo.tv

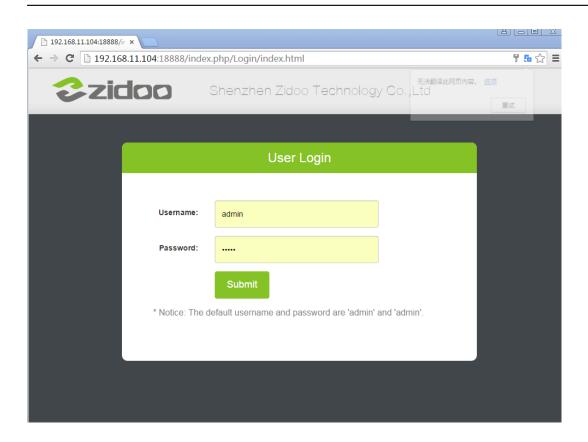

Use the default username :"admin" and password: "admin". This can be changed later.

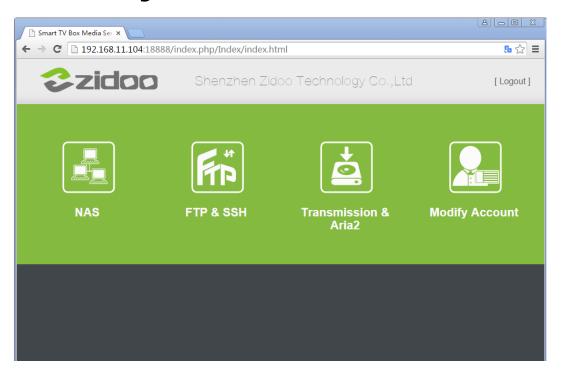

Click "NAS" to Configure the NAS settings

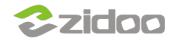

### zidoo technology support center www.zidoo.tv

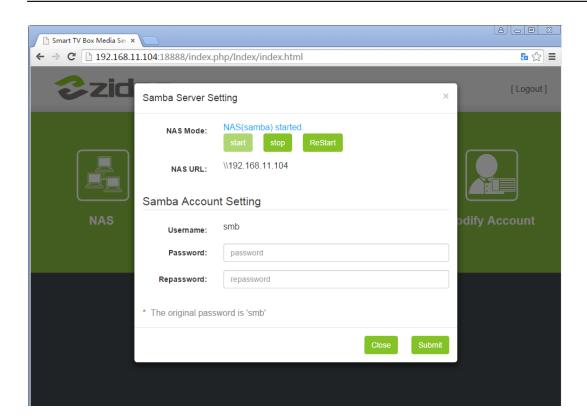

#### Click "FTP & SSH" to configure the ftp and ssh Servers.

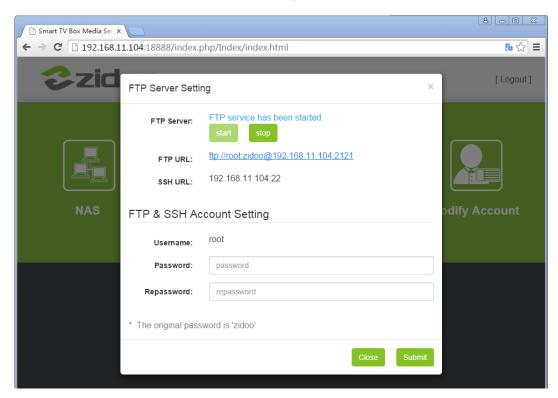

Click "Transmission & Aria2" to configure your download settings.

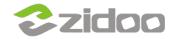

# zidoo technology support center www.zidoo.tv

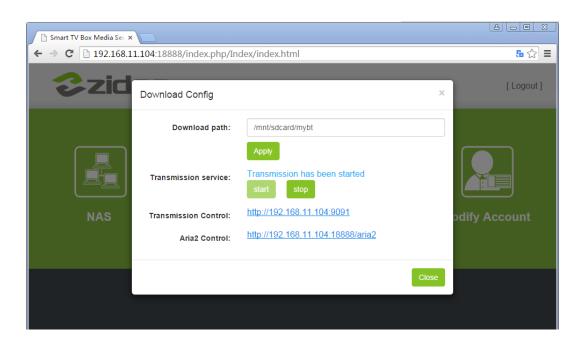

#### Add and download resources.

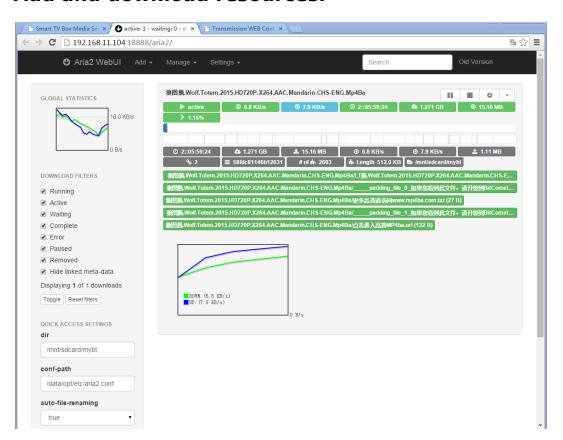

#### Downloading....

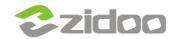

### zidoo technology support center

www.zidoo.tv

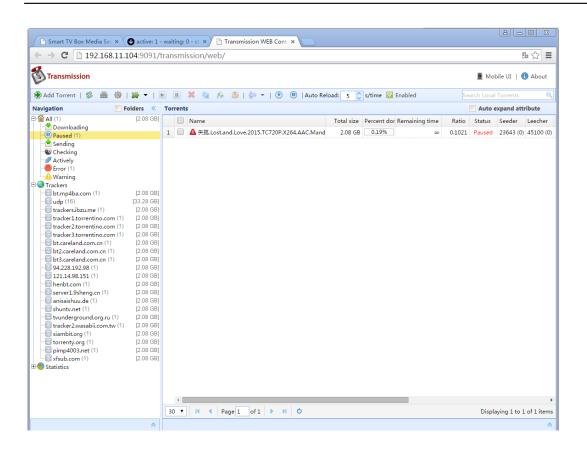